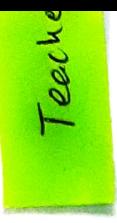

## **Teachers** Action Taken

- All the teacher are making sure to conduct the classes regularly.
- The syllabus of all paper is covered by the end of the semester/ Year.
- Students are advised to be present an all the college activities.
- Study material is provided to students regularly.

## **Royal Educational Institute** INTERNAL QUALITY ASSURANCE CELL (IQAC)

## FEEDBACK FORM FOR TEACHER EVALUATION BY STUDENTS

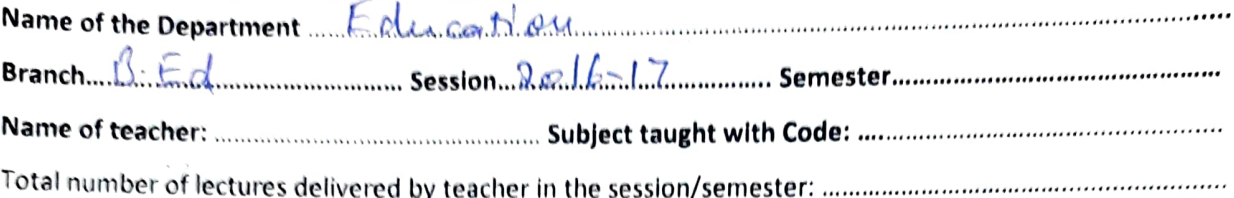

IN THE FOLLWING TABLE TICK (·) THE APPROPRIATE CHOICE FOR EACH POINT.

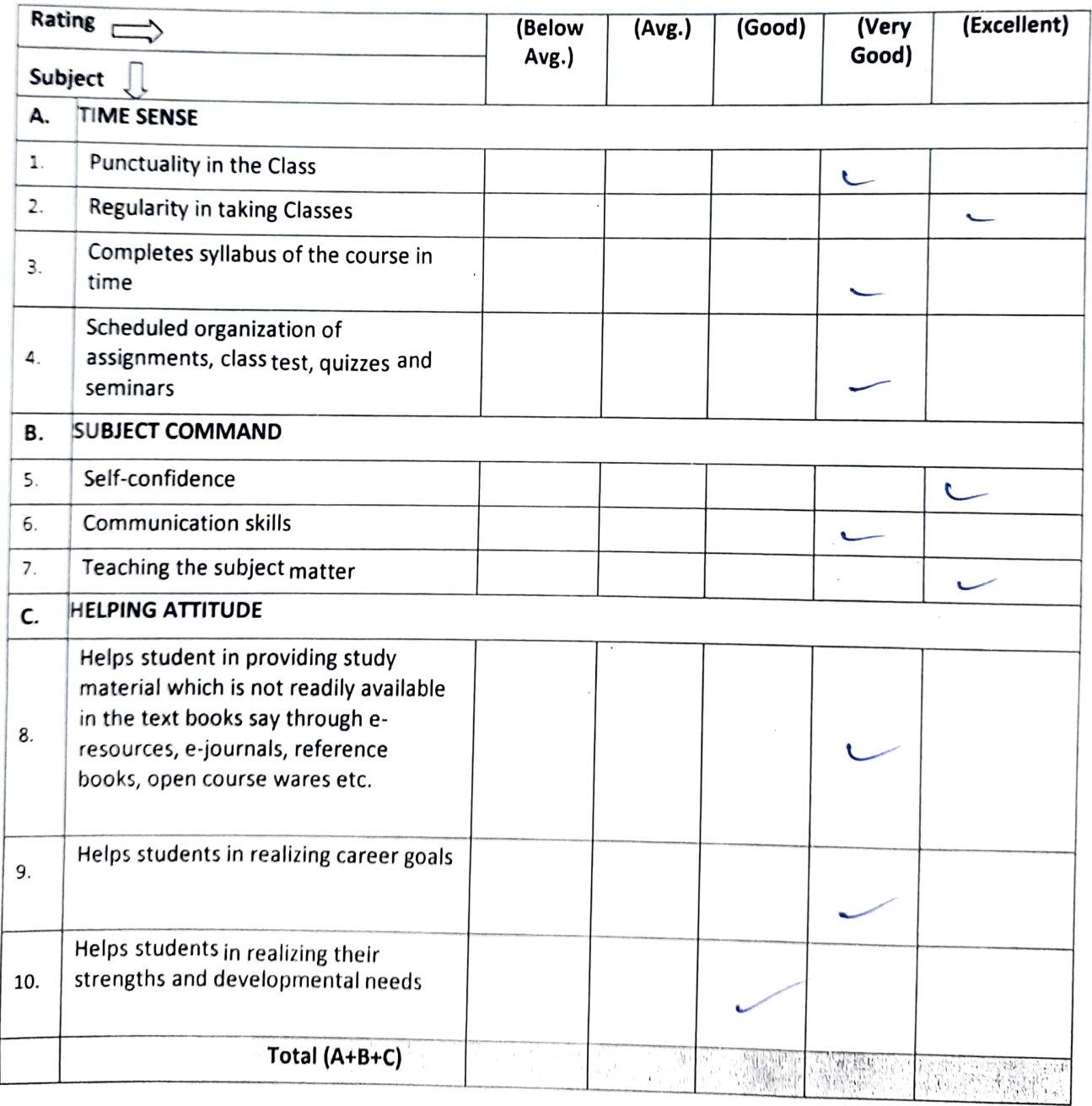